Приложение 4.22 к ОПОП по специальности 40.02.01 Право и организация социального обеспечения

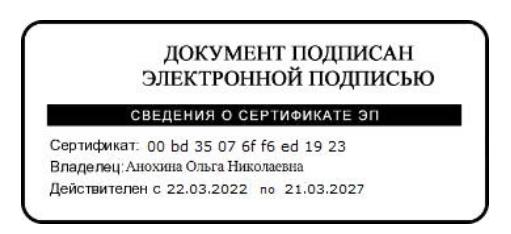

# РАБОЧАЯ ПРОГРАММА УЧЕБНОЙ ДИСЦИПЛИНЫ

**ОП.14. Информационные технологии в профессиональной деятельности**

Алексин, 2023

Рабочая программа учебной дисциплины разработана на основе федерального государственного образовательного стандарта среднего профессионального образования по специальности 40.02.01 Право и организация социального обеспечения, утвержденного приказом Минобрнауки России от 12.05.2014 № 508

Организация-разработчик: Государственное профессиональное образовательное учреждение Тульской области «Алексинский химико-технологический техникум» (ГПОУ ТО «АХТТ»)

Составитель: Лаптева Т.М., преподаватель ГПОУ ТО «АХТТ»

## СОДЕРЖАНИЕ

- 1. ОБЩАЯ ХАРАКТЕРИСТИКА РАБОЧЕЙ ПРОГРАММЫ УЧЕБНОЙ ДИСЦИПЛИНЫ
- 2. СТРУКТУРА И СОДЕРЖАНИЕ УЧЕБНОЙ ДИСЦИПЛИНЫ
- 3. УСЛОВИЯ РЕАЛИЗАЦИИ УЧЕБНОЙ ДИСЦИПЛИНЫ
- 4. КОНТРОЛЬ И ОЦЕНКА РЕЗУЛЬТАТОВ ОСВОЕНИЯ УЧЕБНОЙ ДИСЦИПЛИНЫ

## **1. ПАСПОРТ РАБОЧЕЙ ПРОГРАММЫ УЧЕБНОЙ ДИСЦИПЛИНЫ**

### **1.1**. **Область применения программы**

Рабочая программа учебной дисциплины является составляющей основной профессиональной образовательной программы на основе ФГОС СПО по специальности 40.02.01 Право и организация социального обеспечения

**1.2 Место учебной дисциплины в структуре программы подготовки специалистов среднего звена:** общепрофессиональная дисциплина профессионального цикла

## **1.3 Цели и задачи учебной дисциплины – требования к результатам освоения учебной дисциплины:**

Цель дисциплины: формирование системы знаний, умений и навыков в области использования средств информационных и телекоммуникационных технологий в образовании, методов организации информационной образовательной среды.

В результате освоения учебной дисциплины студент должен **уметь:**

- использовать программное обеспечение в профессиональной деятельности;
- применять компьютерные и телекоммуникационные средства;
- работать с информационными справочно-правовыми системами;
- использовать прикладные программы в профессиональной деятельности;
- работать с электронной почтой;
- использовать ресурсы локальных и глобальных информационных сетей;

В результате освоения учебной дисциплины студент должен **знать**:

- состав, функции информационных и телекоммуникационных технологий,
- возможности их использования в профессиональной деятельности;
- основные правила и методы работы с пакетами прикладных программ;
- понятие информационных систем и информационных технологий;
- понятие правовой информации как среды информационной системы;

- назначение, возможности, структуру, принцип работы информационных справочно-правовых систем;

- теоретические основы, виды и структуру баз данных;
- возможности сетевых технологий работы с информацией

Особое значение дисциплина имеет при формировании и развитии общих и профессиональных компетенций**:**

ОК 2. Организовывать собственную деятельность, выбирать типовые методы и способы выполнения профессиональных задач, оценивать их эффективность и качество.

ОК 4. Осуществлять поиск и использование информации, необходимой для эффективного выполнения профессиональных задач, профессионального и личностного развития.

ОК 5. Использовать информационно-коммуникационные технологии в профессиональной деятельности.

ПК 1.4. Осуществлять установление (назначение, перерасчет, перевод), индексацию и корректировку пенсий, назначение пособий, компенсаций и других социальных выплат, используя информационно-компьютерные технологии.

ПК 2.1. Поддерживать базы данных получателей пенсий, пособий, компенсаций и других социальных выплат, а также услуг и льгот в актуальном состоянии.

ПК 2.2. Выявлять лиц, нуждающихся в социальной защите, и осуществлять их учет, используя информационно-компьютерные технологии

#### **1.4 Количество часов на освоение рабочей программы учебной дисциплины:**

максимальной учебной нагрузки обучающегося - 69 часов, в том числе: обязательной аудиторной учебной нагрузки обучающегося - 46 часов; самостоятельной работы обучающегося - 23 часа.

## **2. СТРУКТУРА И СОДЕРЖАНИЕ УЧЕБНОЙ ДИСЦИПЛИНЫ**

## **2.1 Объем учебной дисциплины и виды учебной работы**

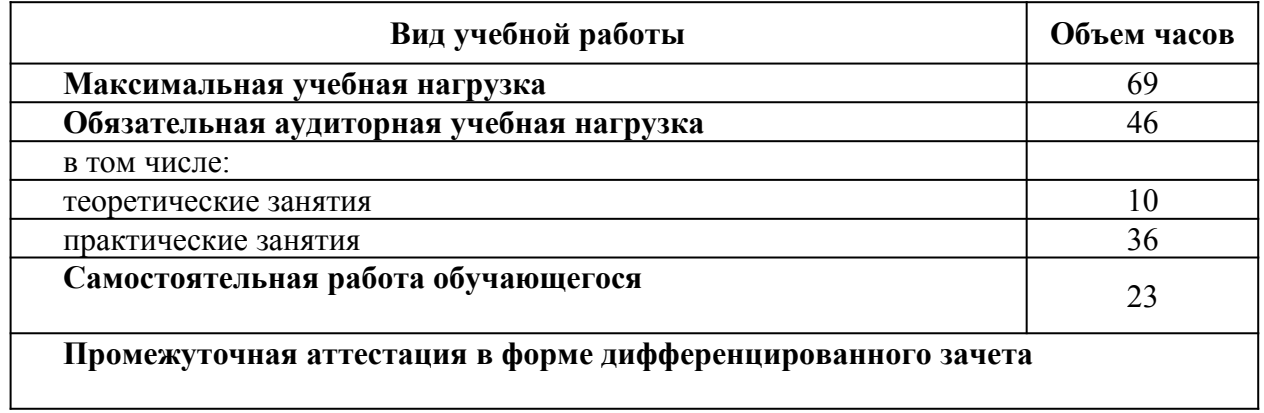

# **2.2 Тематический план и содержание учебной дисциплины**

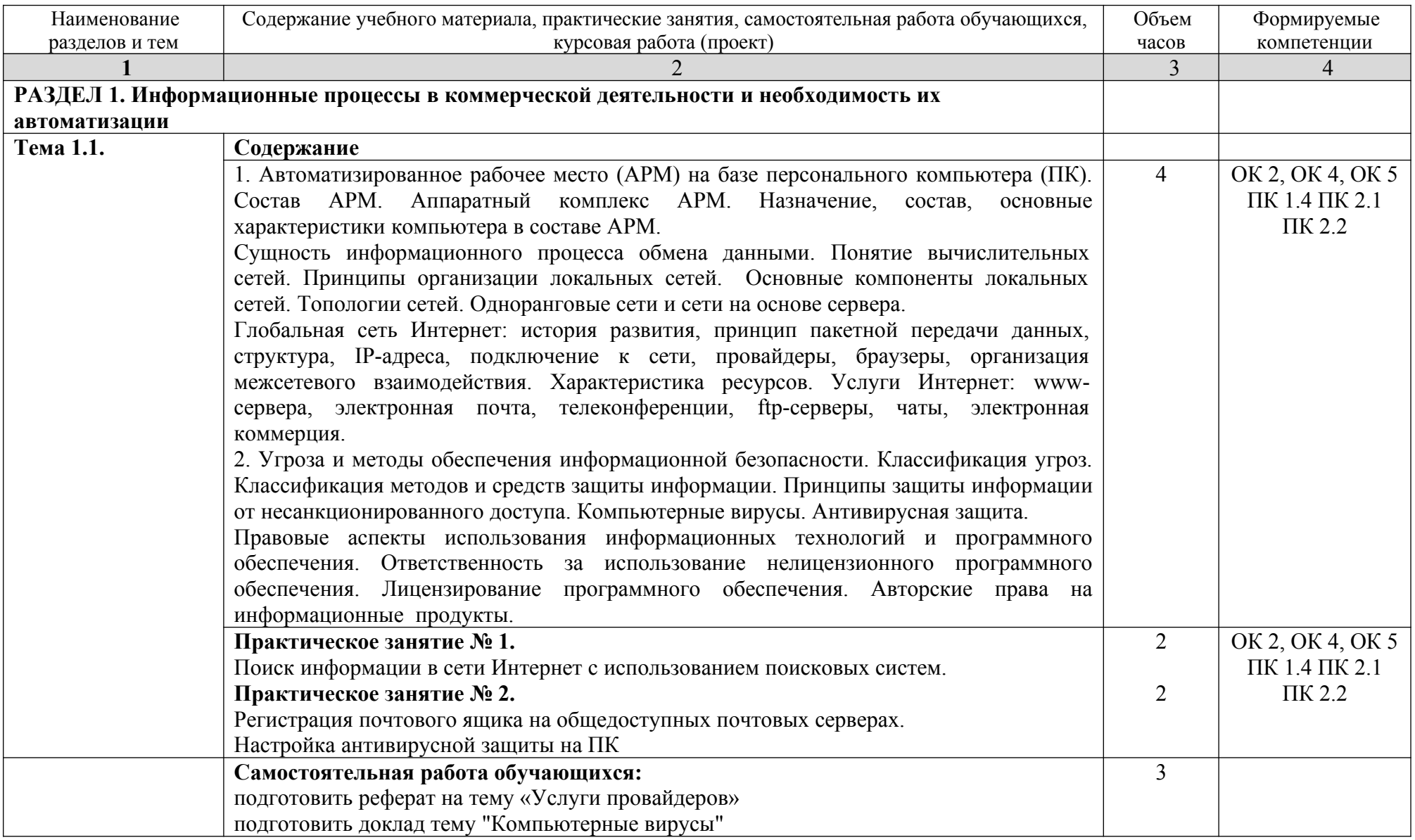

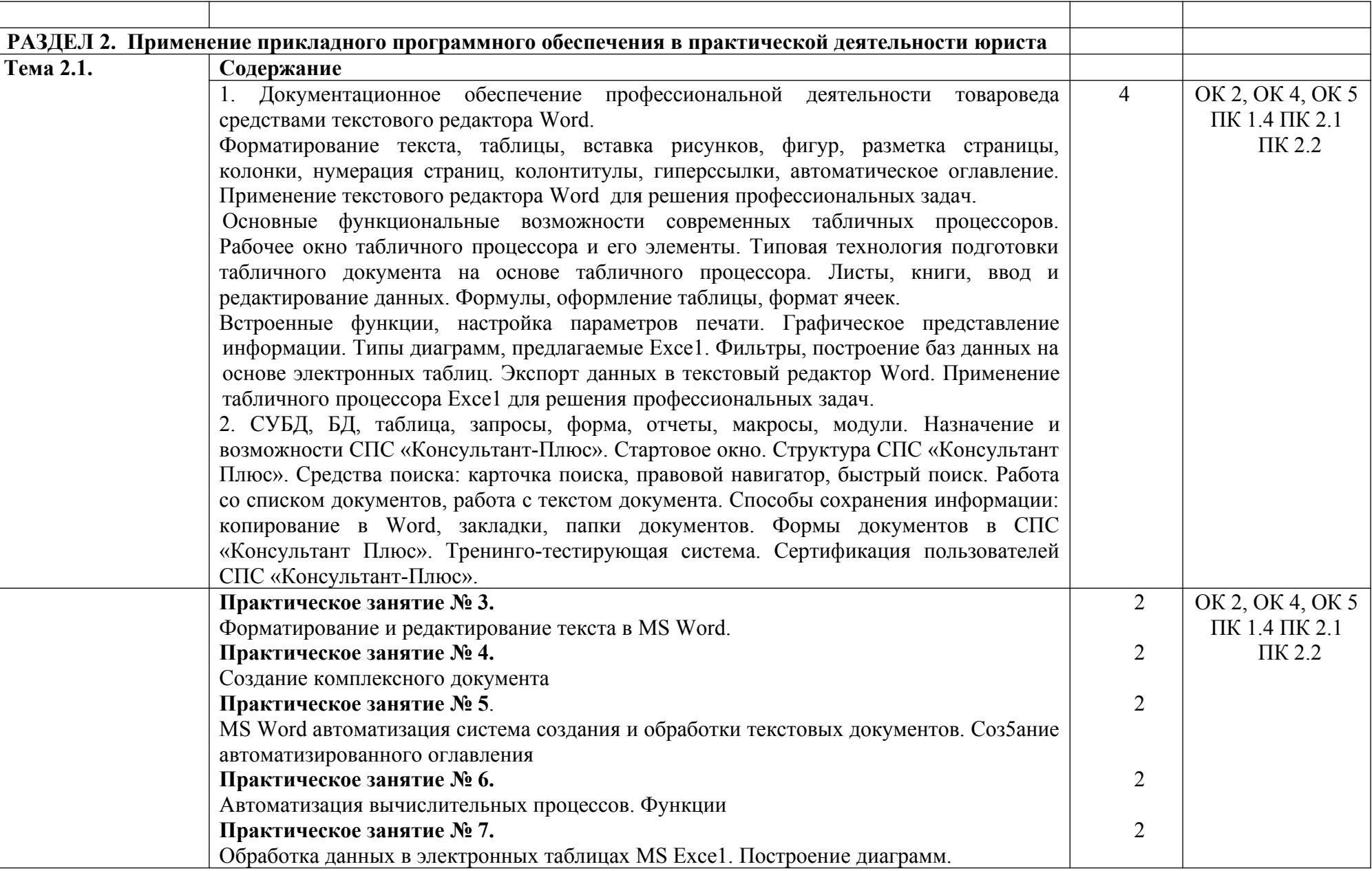

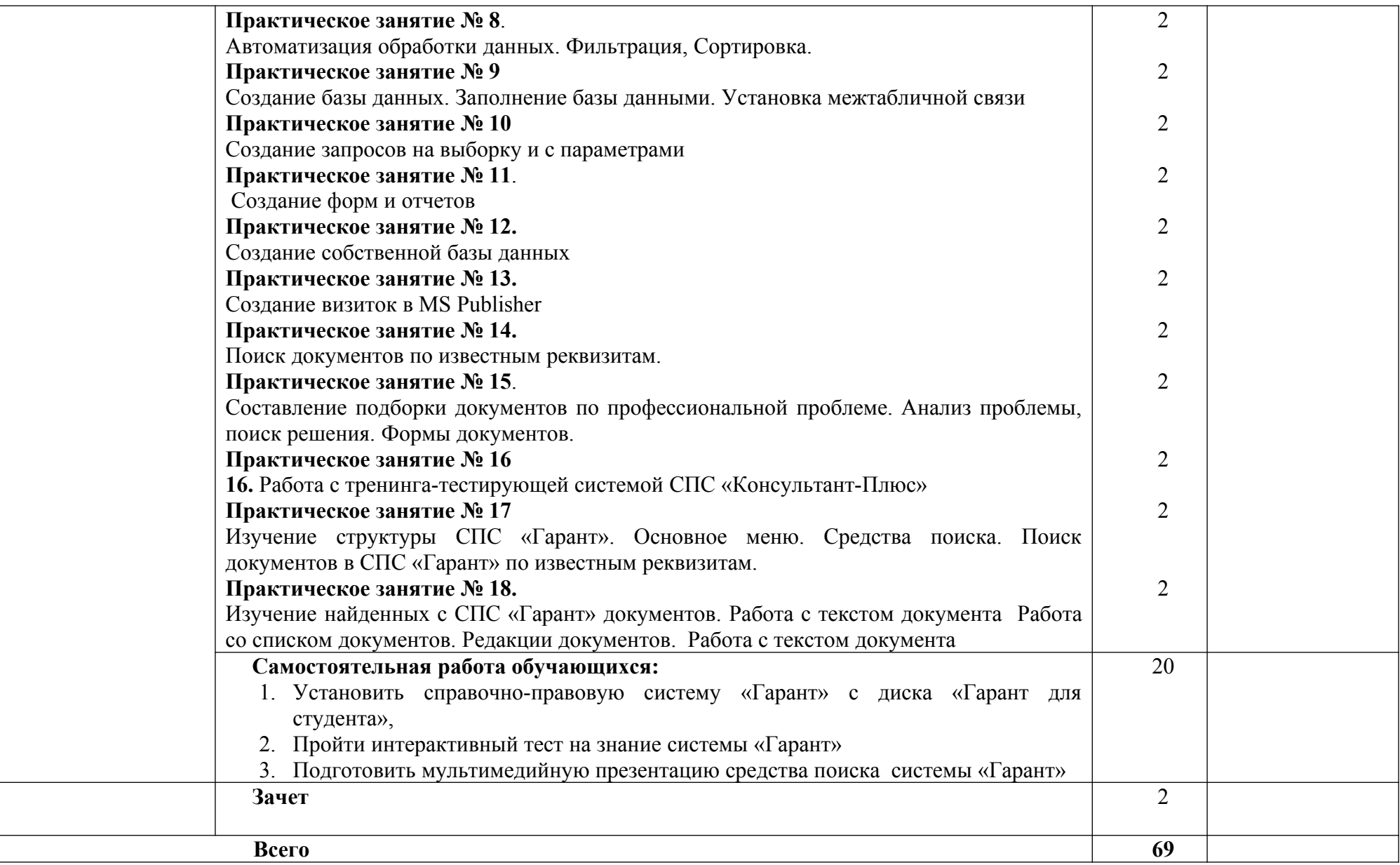

## **3. УСЛОВИЯ РЕАЛИЗАЦИИ УЧЕБНОЙ ДИСЦИПЛИНЫ**

### **3.1 Требования к минимальному материально-техническому обеспечению**

Реализация учебной дисциплины требует наличия учебного кабинета информатики.

### **Оборудование учебного кабинета:**

- рабочее место преподавателя;
- посадочные места по количеству обучающихся;
- доска;

### **Технические средства обучения и программное обеспечение:**

- Персональный компьютер с выходом в Интернет,
- Интерактивная доска
- программы MS Office: MS Word, MS Excel, MS Publisher, MS Access,
- СПС «Консультант Плюс», СПС «Гарант»

### **3.2 Информационное обеспечение обучения**

Перечень рекомендуемых учебных изданий, дополнительной литературы, Интернетресурсов

### **Основные источники:**

**1.** Гришин В.Н., Панфилова Е.Е. Информационные технологии в профессиональной деятельности: Учебник для студентов учреждений среднего профессионального образования. – М: ИД «ФОРУМ» - ИНФРА – М, 2018. – 415 с.

**2.** Карпенюк С.Э., Морозов Н.П., Чернокускова И.А. Информатика: Учебное пособие для студентов учреждений среднего профессионального образования. – СПб. Издательство «Питер», 2018. – 272 с.

**3.** Колдаев В.Д., Павлова Е.Ю. Сборник задач и упражнений по информатике: Учебное пособие для студентов учреждений среднего профессионального образования. – М: ИД «Форум» - ИНФРА, 2018. – 254 с.

4. Т.М. Беляева, А.Т. Кудинов, Н.В. Пальянова, С.Г. Чубукова. Информационное технологии в юридической деятельности, 3-е изд., пер.и.доп. Учебник и практикум.- М.: Юрайт, 2019.-314 с.

### **Дополнительные источники:**

**1.** Максимов Н.В., Попов И.И., Компьютерные сети: Учебное пособие для студентов учреждений среднего профессионального образования. - М.: ФОРУМ: ИНФРА- $M$ , 2018. – 446 с.

## **Интернет-ресурсы:**

- 1. <http://www.ipo.spb.ru/journal/>
- 2.<http://it-uroki.ru/uroki/urok-1-chto-takoe-it.html>
- 3.<https://www.sites.google.com/site/informacionnaatehnologia44044/>

## **4. КОНТРОЛЬ И ОЦЕНКА РЕЗУЛЬТАТОВ ОСВОЕНИЯ УЧЕБНОЙ ДИСЦИПЛИНЫ**

**Контроль и оценка** результатов освоения учебной дисциплины осуществляется преподавателем в процессе проведения практических занятий, тестирования, а также выполнения студентом индивидуальных заданий, проектов, исследований.

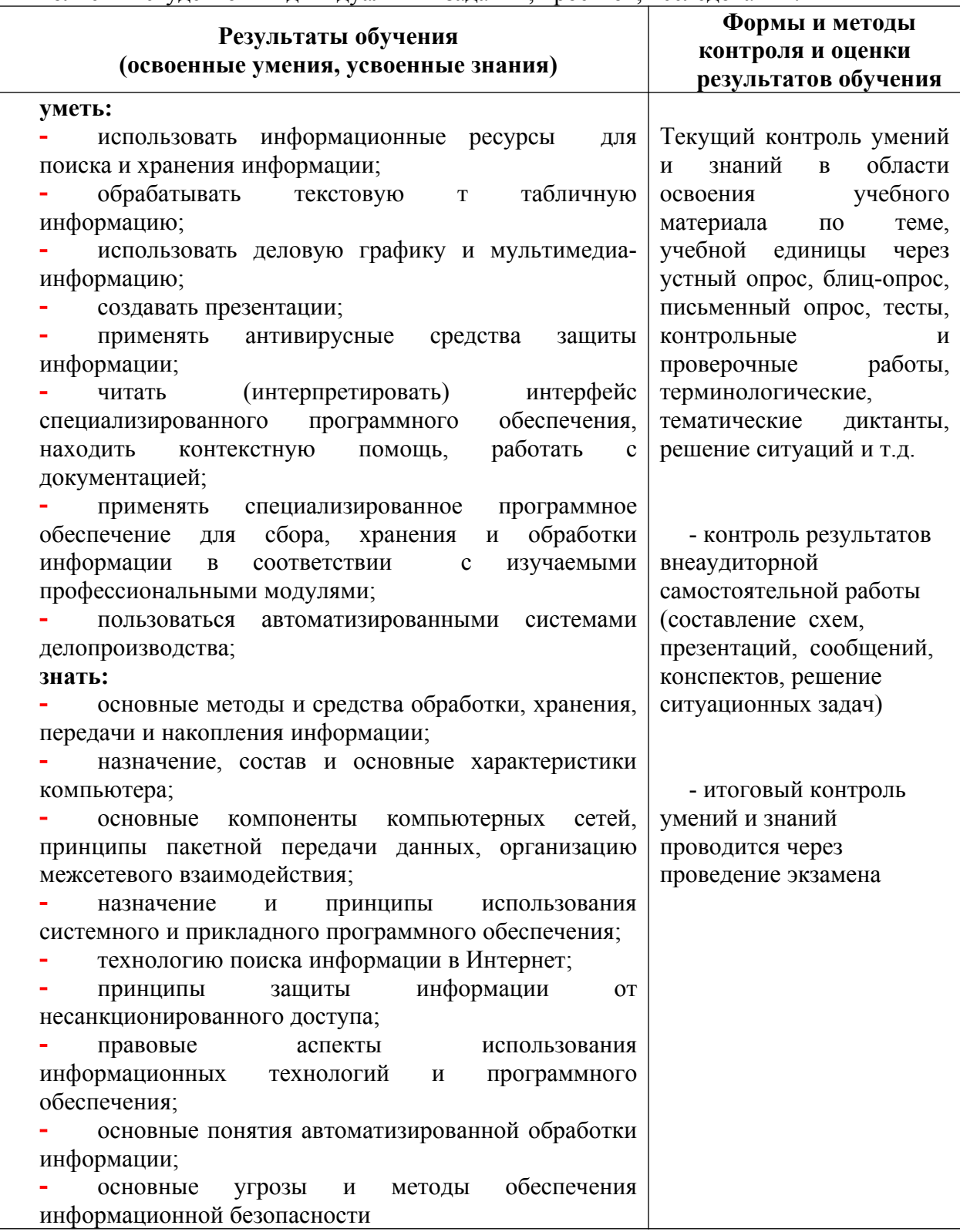